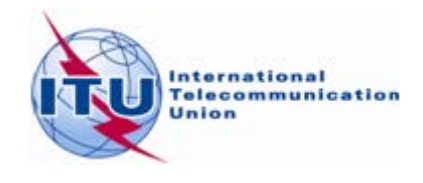

## **CHECK LIST OF SOFTWARE/DB INSTALLATIONS**

- 1 -

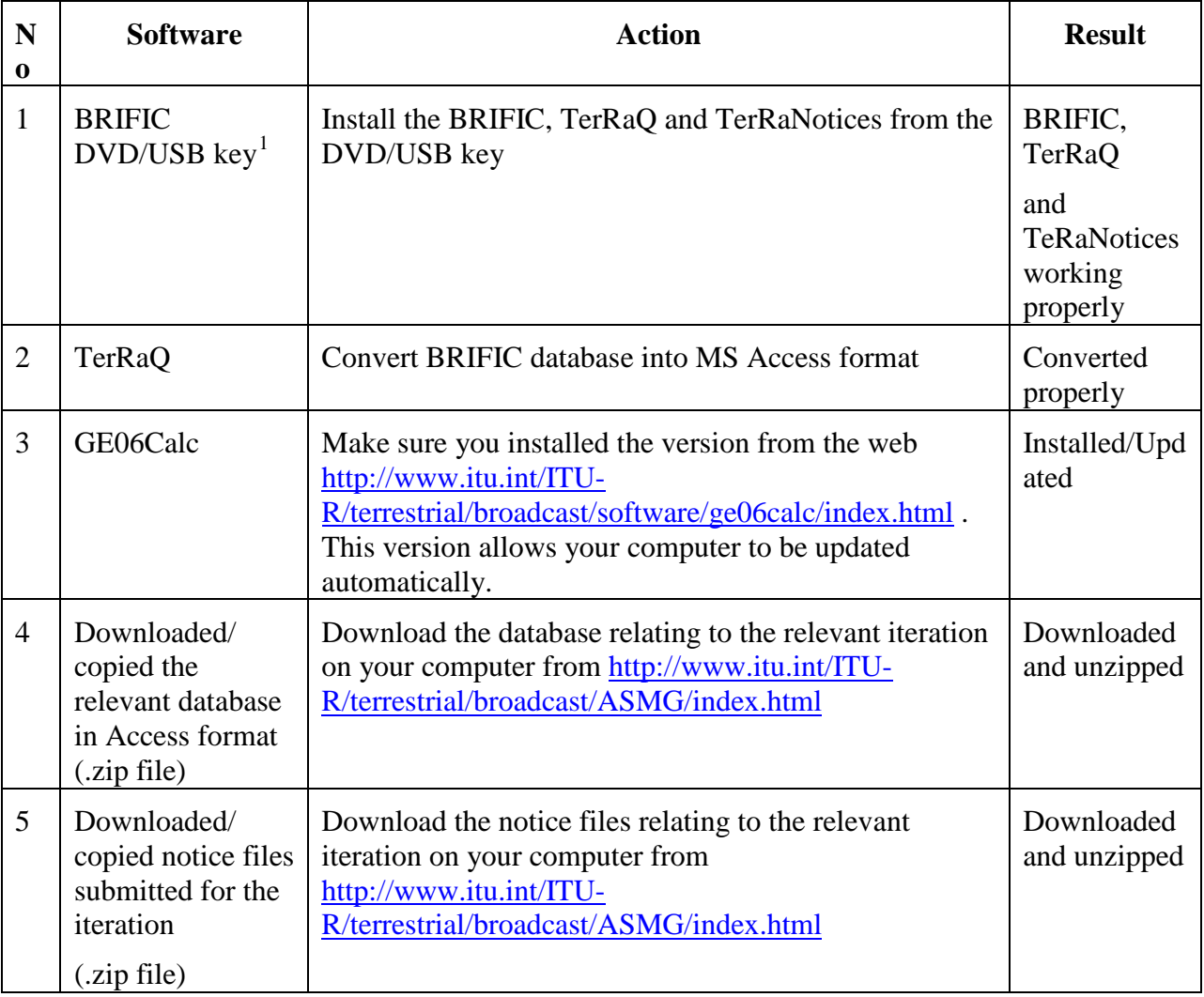

**\_\_\_\_\_\_\_\_\_\_\_\_\_\_\_**

<span id="page-0-0"></span><sup>1</sup> : USB keys for the installation of TerRaSys on notebooks